#### WEB-APP – APP MENU

1) Click the **:** button to open the App menu

#### 2) Select Settings

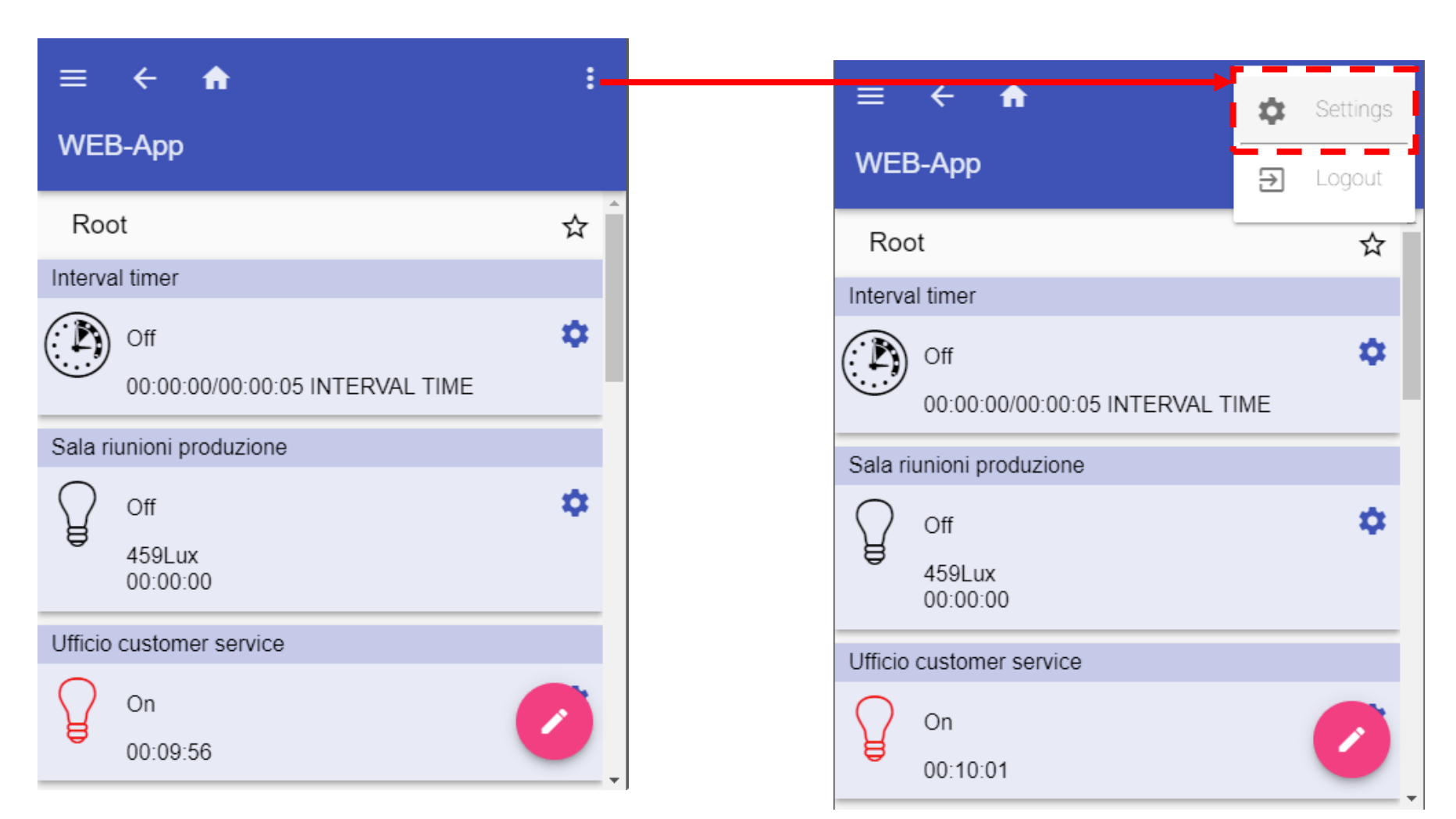

The settings within the WEB-App menu are:

•Theme and colours: Change the colour theme and font of the WEB-app

•Language: Change the language of the WEB-app

•User: Change the user's password

•Others: Change the settings of the Sx Tool project

•Maintenance: Save and restore the WEB-App configuration

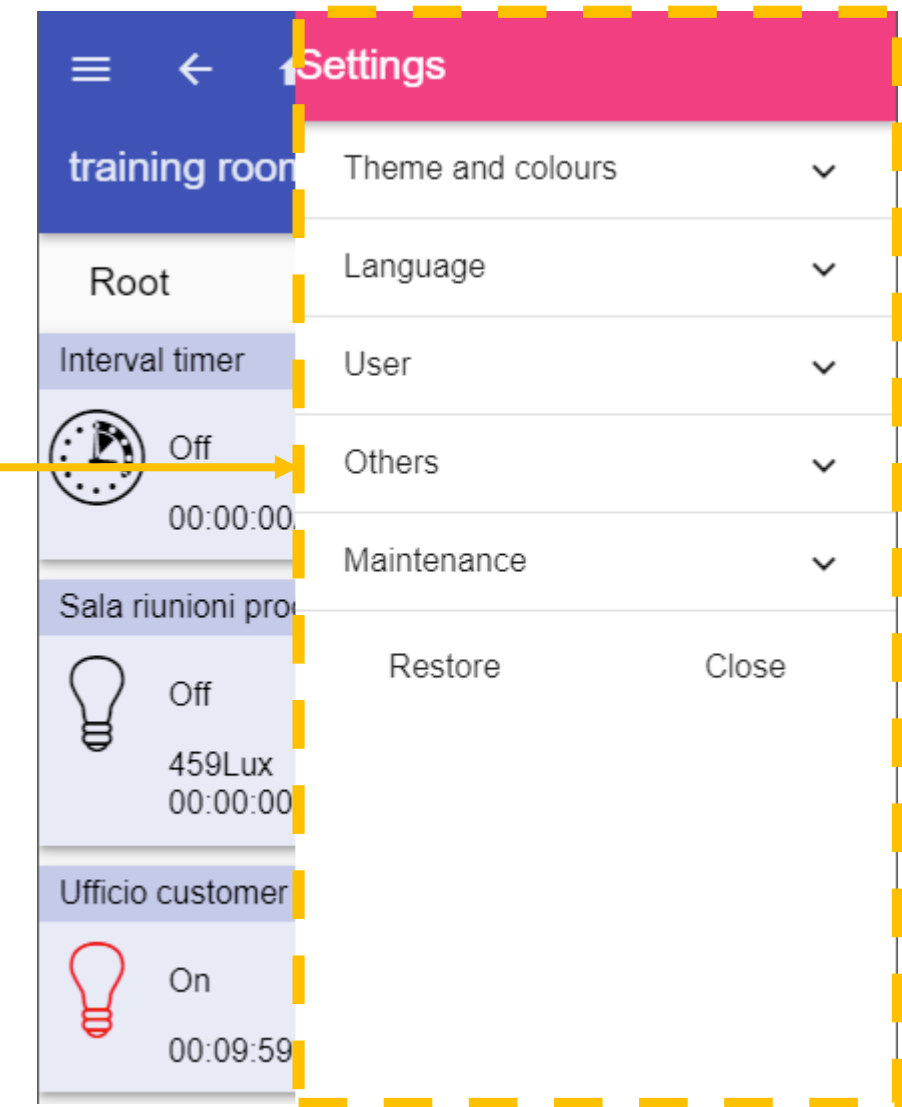

Theme and colours

The settings within the Themes and colours are:

Change the theme of the app:

•Set the *Colour for icon ON* 

•Set the *Colour for icon OFF* 

•Select the font of the app

•Set the Zooming percentage of the app

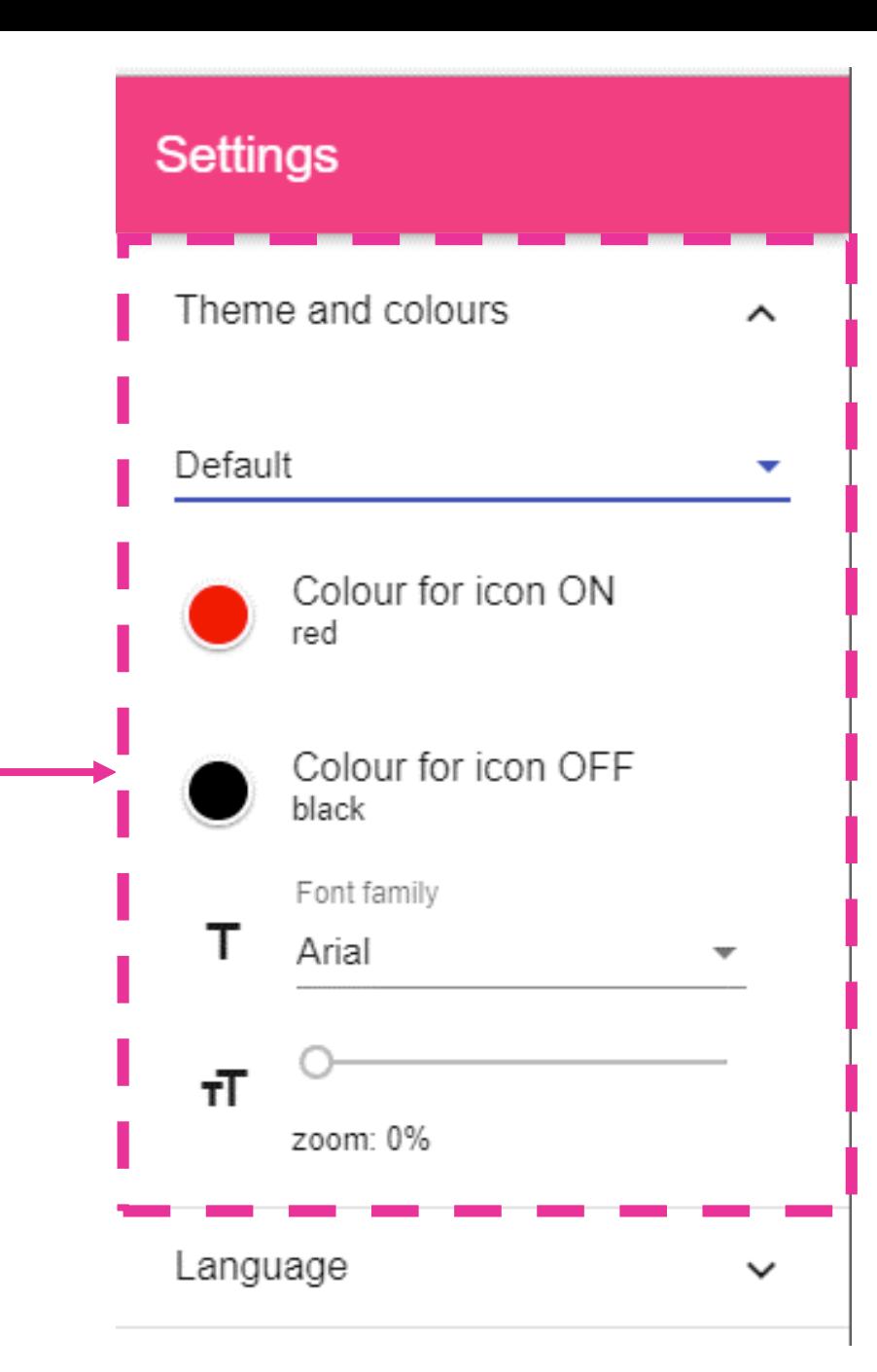

Language

Click here to change the language of the app. The available languages are:

•English

•Italiano

•Deutsch

•Français

•Sweden

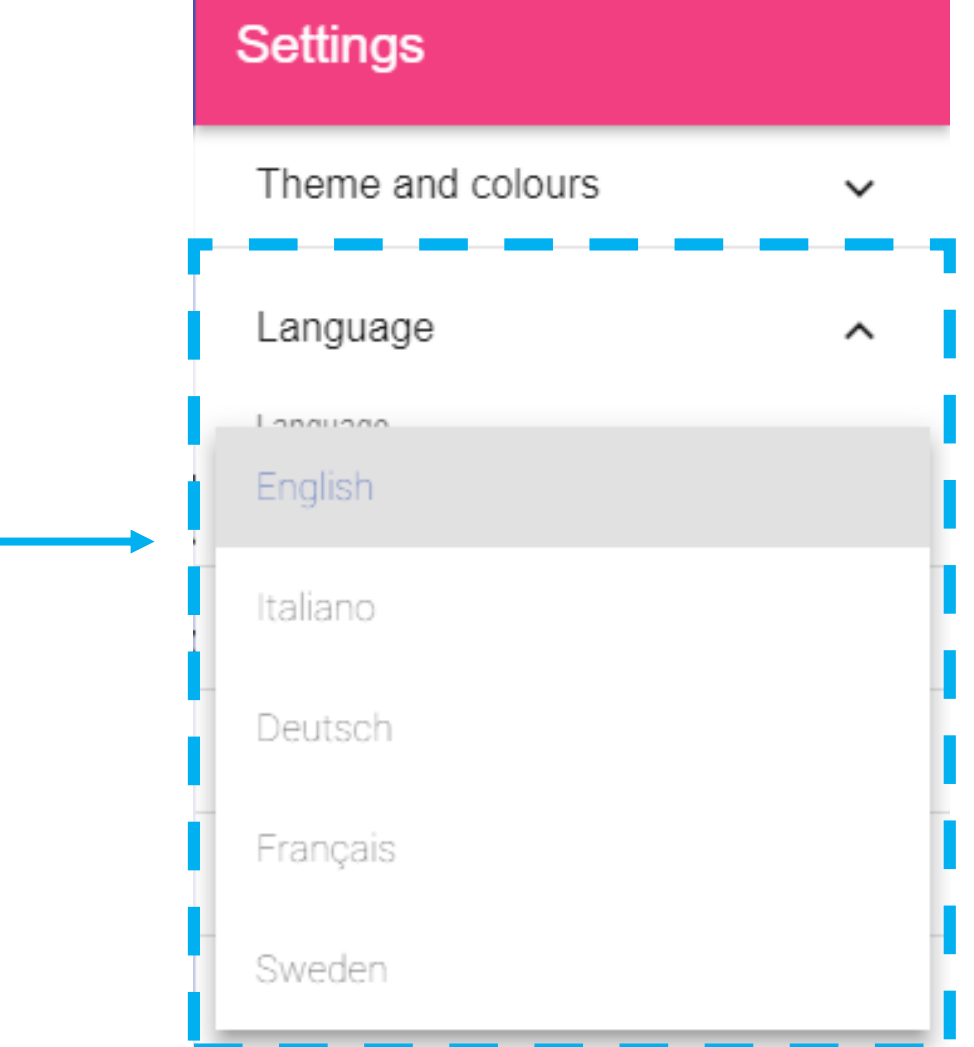

User

Click here to edit the user's preferences such as:

- Username
- Change the password
- Name and Surname

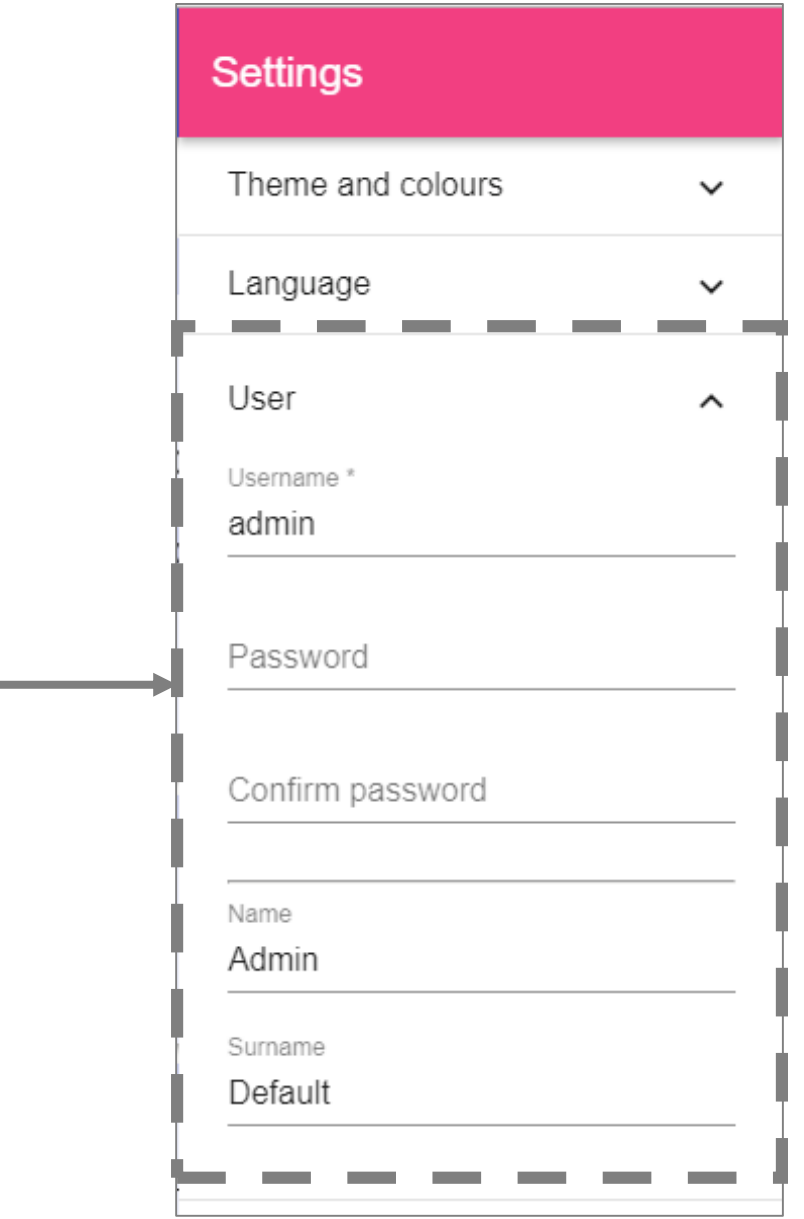

**Others** 

Click here to edit the preferences of the project:

- Click on Show title to show/hide the P*roject name*
- Edit the *Project name* information
- Location tree depth (5 by default settings) shows the tree depth of the function, according to the Sx Tool location tree

# **Settings** Theme and colours  $\checkmark$ Language  $\check{ }$ User  $\checkmark$ Others ㅅ Show title Project name WEB-App Location tree depth 5

**Others** 

Click here to edit the preferences of the project:

- Click on Show title to show/hide the P*roject name*
- Edit the *Project name* information
- Location tree depth (5 by default settings) shows the tree depth of the function, according to the Sx Tool location tree

# **Settings** Theme and colours  $\checkmark$ Language  $\check{ }$ User  $\checkmark$ Others ㅅ Show title Project name WEB-App Location tree depth 5

**Maintenance** 

Click here to save and restore the database snapshot of the WEB-App.

It is strictly recommended, every time the user has to upgrade the Sx2WEB24 with a new firmware release, to Backup the database before upgrading the firmware.

#### **Settings** Theme and colours  $\checkmark$ Language  $\checkmark$ User  $\checkmark$ Others  $\checkmark$ Maintenance ㅅ Backup database m Restore database (↓↓)